# <span id="page-0-1"></span>Modèles continus : Analyse des systèmes dynamiques dans  $\mathbb R$ Automne 2009

<span id="page-0-0"></span>S. Mousset

Université Claude Bernard Lyon I – France

# Table des matières

## 1 [Introduction](#page-1-0)

- (2) L'analyse des modèles linéaires
- Un modèle non linéaire : le modèle logistique
- 4 [Principes de l'analyse qualitative](#page-42-0)
- 5 [Quelques exemples classiques. . .](#page-57-0)

#### <span id="page-1-0"></span>**6** [Conclusions](#page-97-0)

# Qu'est-ce qu'une EDO ?

#### Définition

Une EDO dans R, dite EDO du premier ordre décrit l'évolution (ou la variation) dans le temps d'une variable de R.

#### **Exemples**

- une variable quelconque  $x(t),$
- l'effectif d'une population  $N(t),$
- la concentration d'une substance chimique  $c(t)$ ...

# Notation des EDO

Pour une variable  $x(t) \in \mathbb{R}$ , une EDO d'ordre 1 s'écrit :

$$
\frac{dx}{dt} = f(x, t)
$$

 $\frac{dx}{dt}$  $\frac{dx}{dt}$  peut aussi être noté  $x'(t)$  ou  $\dot{x}$  et décrit la variation de  $x$  par rapport au temps.

$$
\frac{dx}{dt} = x'(t) = \dot{x}
$$

Systèmes dynamiques dans  $\mathbb R$ Introduction

## Les EDO autonomes / non autonomes

#### Une EDO est dite autonome si  $\dot{x}$  ne dépend pas directement de  $t$ .

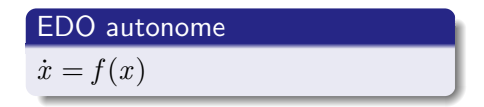

EDO non autonome  $\dot{x} = f(x, t)$ 

# Les  $EDO$  autonomes linéaires / non linéaires

Une EDO autonome est dite linéaire si  $\dot{x} = f(x)$  est une expression linéaire de  $x$ .

EDO automome linéaire

\n
$$
\begin{array}{l}\n\dot{x} = f(x) = ax + b \\
\text{ou} \quad (a, b) \in \mathbb{R}^2\n\end{array}
$$
\nEDO automome non linéaire

\n $\dot{x} = f(x) = ax + b$ 

\n
$$
\dot{x} = \frac{a(b - x)x}{K - x}
$$

# Table des matières

### 1 [Introduction](#page-1-0)

#### 2 L'analyse des modèles linéaires

Un modèle non linéaire : le modèle logistique

- 4 [Principes de l'analyse qualitative](#page-42-0)
- 5 [Quelques exemples classiques. . .](#page-57-0)

#### <span id="page-6-0"></span>**6** [Conclusions](#page-97-0)

Systèmes dynamiques dans  $\mathbb R$ L'analyse des modèles linéaires

# Les modèles linéaires

- Modèles les plus simples
- Une analyse quantitative complète est possible
- Une analyse qualitative permet de décrire le comportement du modèle.

L'analyse des modèles linéaires Le modèle de Malthus

# Plan détaillé

### 2 L'analyse des modèles linéaires

**.** Le modèle de Malthus

<span id="page-8-0"></span>• Application à des données de dynamique des populations

L'analyse des modèles linéaires Le modèle de Malthus

# Le modèle de Malthus (ou modèle exponentiel)

Le modèle de Malthus est l'un des premiers modèles de dynamique des populations. Les hypothèses de ce modèle sont les suivantes :

- $\bullet$  On considère une population de taille  $N(t)$ .
- L'accroissement individuel de la population est constant quel que soit  $N(t)$ .

Comment la taille de la population évolue-t-elle au cours du temps.

L'analyse des modèles linéaires

Le modèle de Malthus

# Les variables et les paramètres du modèle

#### Les variables

 $N(t)$  est la taille de la population.

#### Les paramètres

 $r$  est le "taux de croissance" intrinsèque de la population.

L'analyse des modèles linéaires

Le modèle de Malthus

## Les équations du modèle

#### L'évolution la taille de la population vérifie :

$$
dN = rNdt \quad \Longleftrightarrow \quad \frac{dN}{dt} = rN
$$

Systèmes dynamiques dans  $\mathbb R$ L'analyse des modèles linéaires Le modèle de Malthus

## Les solutions

On résoud l'équation différentielle  $\displaystyle{\frac{dN}{dt}=rN}.$ 

$$
\frac{dN}{dt} = rN
$$
\n
$$
\iff \frac{dN}{N} = rdt
$$
\n
$$
\iff \ln(N) = e^C e^{rt}
$$
\n
$$
\iff N(t) = N_0 e^{rt}
$$

L'analyse des modèles linéaires Le modèle de Malthus

## Représentation graphique des solutions : Chroniques

L'allure des solutions  $N(t)$  varie selon le signe de r.

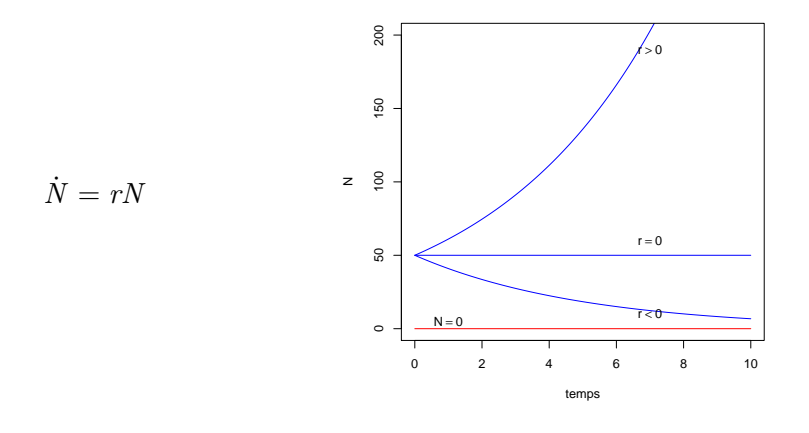

L'analyse des modèles linéaires

Application à des données de dynamique des populations

Plan détaillé

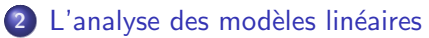

- · Le modèle de Malthus
- <span id="page-14-0"></span>• Application à des données de dynamique des populations

L'analyse des modèles linéaires

Application à des données de dynamique des populations

Ajustement des données à un modèle Le nombre d'habitants aux USA (données publiées en 1925)

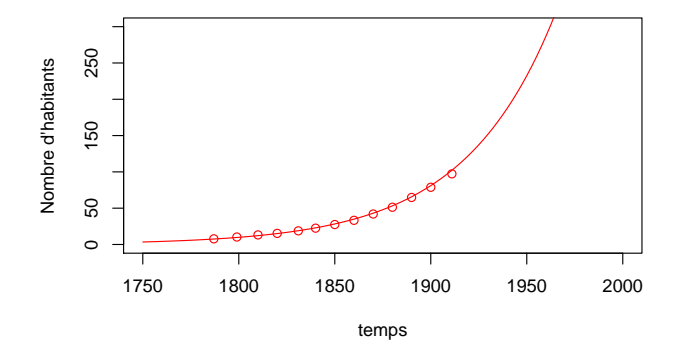

L'analyse des modèles linéaires

Application à des données de dynamique des populations

Ajustement des données à un modèle Le nombre d'habitants en France (données publiées en 1925)

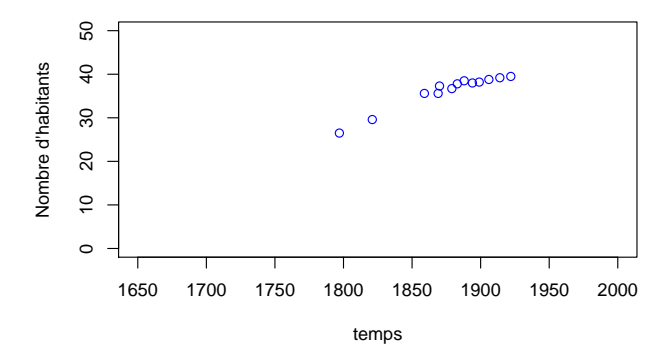

Un modèle non linéaire : le modèle logistique

# Table des matières

#### 1 [Introduction](#page-1-0)

- 2 L'analyse des modèles linéaires
- (3) Un modèle non linéaire : le modèle logistique
- 4 [Principes de l'analyse qualitative](#page-42-0)
- 5 [Quelques exemples classiques. . .](#page-57-0)

#### <span id="page-17-0"></span>6 [Conclusions](#page-97-0)

Un modèle non linéaire : le modèle logistique

Le modèle de Verhulst ou modèle logistique

## Plan détaillé

#### 3 Un modèle non linéaire : le modèle logistique

- Le modèle de Verhulst ou modèle logistique
- Analyse quantitative du modèle logistique
- $\bullet$  Ajustement à un jeu de données
- [Points singuliers](#page-32-0)
- Portrait de phase, stabilité des points d'équilibre
- <span id="page-18-0"></span>• Tracé des chroniques, points d'inflexion

Un modèle non linéaire : le modèle logistique

Le modèle de Verhulst ou modèle logistique

# Le modèle de Verhulst ou modèle logistique

Le modèle de dynamique des populations de Malthus est insatisfaisant car :

- la croissance de la population ne dépend pas de sa taille
- il fait l'hypothèse de ressources illimitées
- il mène à l'extinction de la population ou à une explosion démographique.

Dans le modèle de Malthus, on a  $r = b - d$  où b est le taux de fécondité et  $d$  le taux de mortalité par individu.

Un modèle non linéaire : le modèle logistique

Le modèle de Verhulst ou modèle logistique

# Les équations du modèle

Les hypothèses du modèle :

- Le taux de fécondité par individu est constant :  $b = b_0$ .
- Le taux de mortalité par individu croît avec l'effectif :  $d = d_0 + \delta N$ .

Le taux de croissance intrinsèque de la population est  $r = b - d = b_0 - d_0 - \delta N$ . La variation de l'effectif  $dN$  durant la différentielle de temps  $dt$  est donc :

$$
dN = (b_0 - d_0 - \delta N)Ndt
$$

Un modèle non linéaire : le modèle logistique

Le modèle de Verhulst ou modèle logistique

# Les équations du modèle

$$
dN = (b_0 - d_0 - \delta N)Ndt
$$
  
\n
$$
\iff \frac{dN}{dt} = ((b_0 - d_0)N - \delta N^2)
$$
  
\n
$$
\iff \frac{dN}{dt} = (b_0 - d_0)N\left(1 - \frac{\delta N}{b_0 - d_0}\right)
$$
  
\n
$$
\iff \frac{dN}{dt} = rN\left(1 - \frac{N}{K}\right),
$$
  
\n(1)  
\navec  $r = b_0 - d_0$  et  $K = \frac{r}{\delta}$ .

Un modèle non linéaire : le modèle logistique

Analyse quantitative du modèle logistique

# Plan détaillé

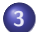

#### 3 Un modèle non linéaire : le modèle logistique

• Le modèle de Verhulst ou modèle logistique

#### • Analyse quantitative du modèle logistique

- $\bullet$  Ajustement à un jeu de données
- [Points singuliers](#page-32-0)
- Portrait de phase, stabilité des points d'équilibre
- <span id="page-22-0"></span>• Tracé des chroniques, points d'inflexion

Un modèle non linéaire : le modèle logistique

Analyse quantitative du modèle logistique

## Analyse quantitative du modèle logistique

$$
\frac{dN}{dt} = rN \left(1 - \frac{N}{K}\right)
$$
\n
$$
\iff \frac{dN}{N \left(1 - \frac{N}{K}\right)} = rdt
$$
\n
$$
\iff \frac{K}{N \left(K - N\right)} dN = rdt
$$
\n
$$
\iff \frac{K - N + N}{N \left(K - N\right)} dN = rdt
$$
\n
$$
\iff \left(\frac{1}{N} + \frac{1}{K - N}\right) dN = rdt
$$

 $\mathcal{E}$ 

Un modèle non linéaire : le modèle logistique

Analyse quantitative du modèle logistique

## Analyse quantitative du modèle logistique

$$
\begin{aligned}\n\left(\frac{1}{N} + \frac{1}{K - N}\right) dN &= rdt \\
\iff \int \left(\frac{1}{N} + \frac{1}{K - N}\right) dN &= \int rdt \\
\iff \ln N - \ln(K - N) &= rt + C_1 \\
\iff \ln \left(\frac{N}{K - N}\right) &= rt + C_1 \\
\iff \frac{N}{K - N} &= C_2 e^{rt}\n\end{aligned}
$$

Un modèle non linéaire : le modèle logistique

Analyse quantitative du modèle logistique

## Analyse quantitative du modèle logistique

$$
\frac{N}{K - N} = C_2 e^{rt}
$$
  
\n
$$
\iff N \left(1 + C_2 e^{rt}\right) = C_2 K e^{rt} - NC_2 e^{rt}
$$
  
\n
$$
\iff N \left(1 + C_2 e^{rt}\right) = \frac{C_2 K e^{rt}}{1 + C_2 e^{rt}}
$$
  
\n
$$
\iff N \left(1 + \frac{C_2 e^{rt}}{1 + C_2 e^{rt}}\right) = \frac{K C_2}{C_2 + e^{-rt}}
$$

Un modèle non linéaire : le modèle logistique

Analyse quantitative du modèle logistique

## Analyse quantitative du modèle logistique

Au temps  $t = 0$ , l'effectif de la population est  $N_0$ 

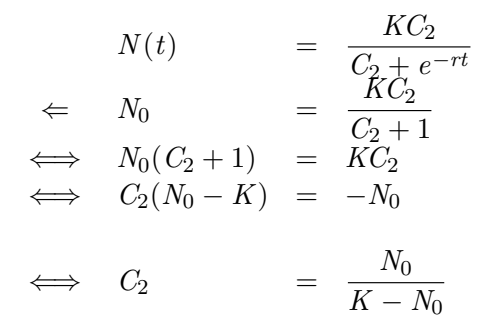

Un modèle non linéaire : le modèle logistique

Analyse quantitative du modèle logistique

## Analyse quantitative du modèle logistique

Les solutions de l'équation [1](#page-0-1) sont donc du type :

$$
N(t) = \frac{N_0 K}{N_0 + (K - N_0)e^{-rt}}.
$$
\n(2)

Quatre cas possibles :

• Si 
$$
N_0 = 0
$$
, alors  $\forall t, N(t) = 0$ .

Si  $K > N_0 > 0$ , alors  $\forall t, \ N > 0$  et  $\lim_{t \to \infty} N(t) = K$ .

• Si 
$$
N_0 = K
$$
, alors  $\forall t, N(t) = N_0$ .

• Si 
$$
N_0 > K
$$
, alors  $\forall t, N < 0$  et  $\lim_{t \to \infty} N(t) = K$ .

Un modèle non linéaire : le modèle logistique

Analyse quantitative du modèle logistique

## Représentation graphique des solutions (chroniques)

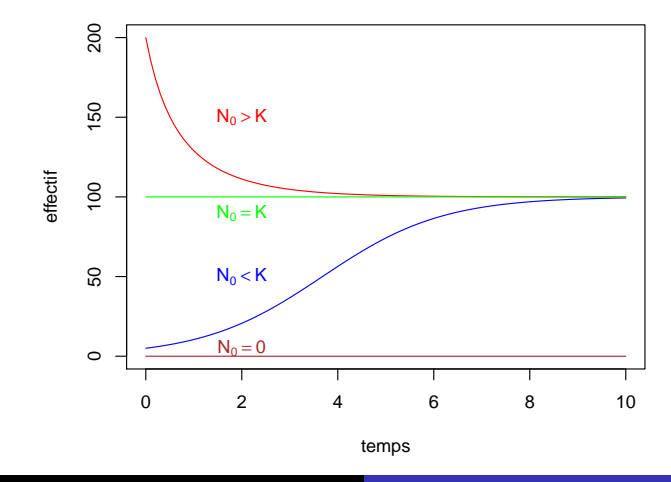

<ftp://pbil.univ-lyon1.fr/pub/cours/MOUSSET/bioetmod> Systèmes dynamiques dans R

Un modèle non linéaire : le modèle logistique

Ajustement à un jeu de données

## Plan détaillé

#### 3 Un modèle non linéaire : le modèle logistique

- Le modèle de Verhulst ou modèle logistique
- Analyse quantitative du modèle logistique

#### $\bullet$  Ajustement à un jeu de données

- [Points singuliers](#page-32-0)
- Portrait de phase, stabilité des points d'équilibre
- <span id="page-29-0"></span>• Tracé des chroniques, points d'inflexion

Un modèle non linéaire : le modèle logistique

Ajustement à un jeu de données

#### Ajustement à un jeu de données Le nombre d'habitants en France (données publiées en 1925)

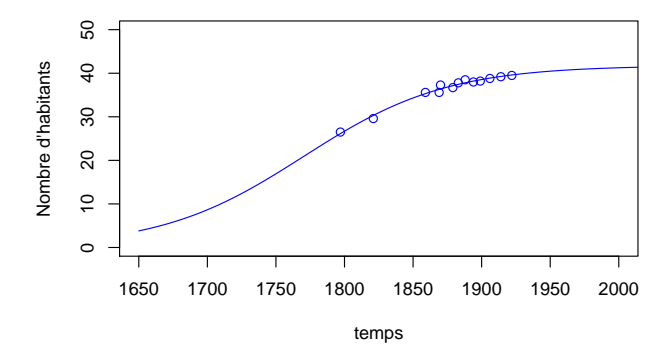

Un modèle non linéaire : le modèle logistique

Ajustement à un jeu de données

Propriétés du système

Plutôt que l'étude quantitative détaillée du système, il serait intéressant d'étudier simplement ses propriétés :

- Existe-t-il des points invariants ?
- Comment le système évolue-t-il ailleurs qu'en ces points invariants ?
- Quelle est la forme des chroniques?

Un modèle non linéaire : le modèle logistique

Points singuliers

## Plan détaillé

#### 3 Un modèle non linéaire : le modèle logistique

- Le modèle de Verhulst ou modèle logistique
- Analyse quantitative du modèle logistique
- $\bullet$  Ajustement à un jeu de données

#### • [Points singuliers](#page-32-0)

- Portrait de phase, stabilité des points d'équilibre
- <span id="page-32-0"></span>• Tracé des chroniques, points d'inflexion

Un modèle non linéaire : le modèle logistique

Points singuliers

#### Les points singuliers ou points d'équilibre Le cas du modèle logistique

Un point d'équilibre  $N^*$  du modèle est tel qu'à ce point N n'évolue plus, c'est à dire  $\frac{dN}{dt}$  $\Big|_{N=N^\star}$  $= 0.$ 

$$
\left. \frac{dN}{dt} \right|_{N=N^*} = 0 \iff rN^\star \left( 1 - \frac{N^\star}{K} \right) = 0
$$

Il existe deux points d'équilibre,  $N_0^{\star} = 0$  et  $N_1^{\star} = K$ .  $N$  va-t-il tendre à se rapprocher de ces points d'équilibre ou bien à s'en éloigner?

Un modèle non linéaire : le modèle logistique

Points singuliers

#### L'évolution du système entre les points singuliers Le cas du modèle logistique

Pour savoir si N croît ou décroît, on étudie le signe de  $N$ 

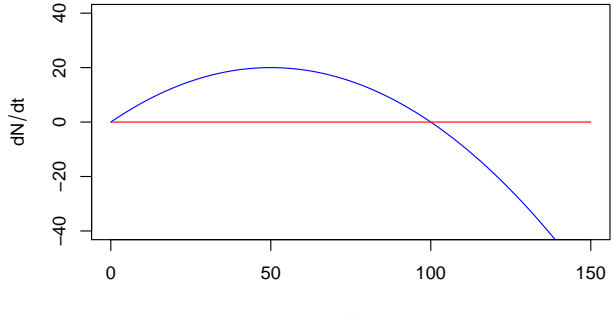

Un modèle non linéaire : le modèle logistique

Points singuliers

#### L'évolution du système entre les points singuliers Le cas du modèle logistique

Aux points d'équilibre  $N_0^*$  et  $N_1^*$ ,  $\frac{dN}{dt} = 0$ .

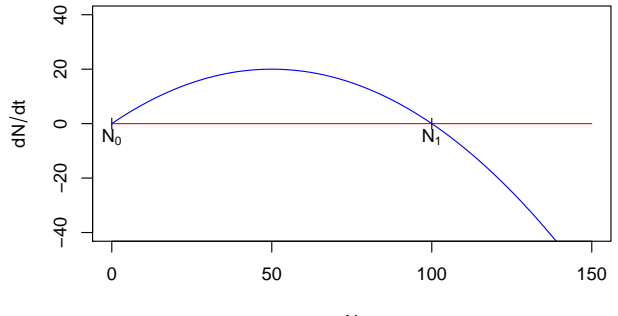

N
Un modèle non linéaire : le modèle logistique

Points singuliers

#### L'évolution du système entre les points singuliers Le cas du modèle logistique

Ailleurs, le signe de  $\frac{dN}{dt}$  indique le sens d'évolution de  $N$ .

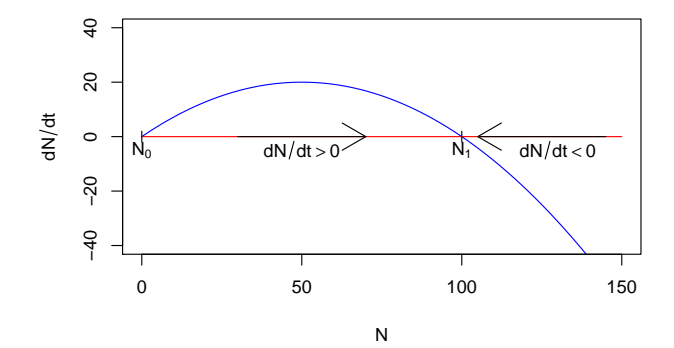

Un modèle non linéaire : le modèle logistique Portrait de phase, stabilité des points d'équilibre

### Plan détaillé

#### (3) Un modèle non linéaire : le modèle logistique

- Le modèle de Verhulst ou modèle logistique
- Analyse quantitative du modèle logistique
- $\bullet$  Ajustement à un jeu de données
- [Points singuliers](#page-32-0)
- Portrait de phase, stabilité des points d'équilibre
- <span id="page-37-0"></span>• Tracé des chroniques, points d'inflexion

Un modèle non linéaire : le modèle logistique

Portrait de phase, stabilité des points d'équilibre

#### Portrait de phase du système Le cas du modèle logistique

Le portrait de phase d'un système dynamique indique les points singuliers du système et le sens de variation de la variable étudiée de part et d'autre des points d'équilibre.

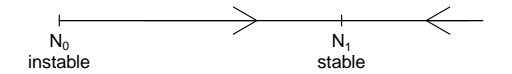

Un modèle non linéaire : le modèle logistique

Tracé des chroniques, points d'inflexion

### Plan détaillé

#### (3) Un modèle non linéaire : le modèle logistique

- Le modèle de Verhulst ou modèle logistique
- Analyse quantitative du modèle logistique
- $\bullet$  Ajustement à un jeu de données
- [Points singuliers](#page-32-0)
- Portrait de phase, stabilité des points d'équilibre
- <span id="page-39-0"></span>• Tracé des chroniques, points d'inflexion

Un modèle non linéaire : le modèle logistique

Tracé des chroniques, points d'inflexion

Les chroniques Le cas du modèle logistique

Les chroniques d'un systèmes sont la représentation graphique des solutions. Elles ont les propriétés suivantes :

- Les chroniques ne sont jamais sécantes (par un point  $(N, t)$  il ne passe qu'une seule chronique).
- Au voisinage des points d'équilibre, les pentes des chroniques tendent `a devenir nulles (horizontales).
- La chronique passant par le point  $(N, t + \lambda)$  s'obtient par translation de la chronique passant par le point  $(N, t)$ .

Un modèle non linéaire : le modèle logistique

Tracé des chroniques, points d'inflexion

#### Les chroniques Le cas du modèle logistique

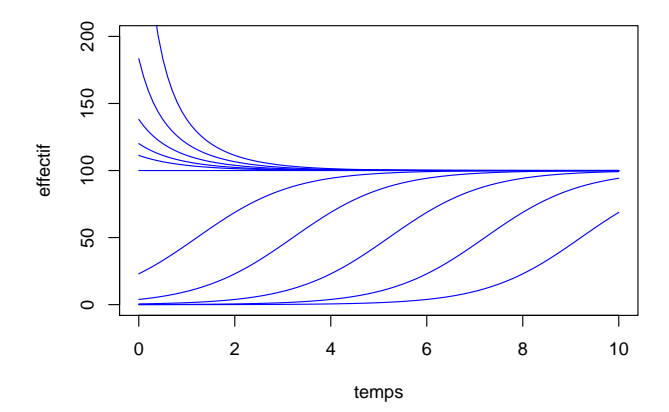

# Table des matières

### 1 [Introduction](#page-1-0)

- (2) L'analyse des modèles linéaires
- 3 Un modèle non linéaire : le modèle logistique
- 4 [Principes de l'analyse qualitative](#page-42-0)
- 5 [Quelques exemples classiques. . .](#page-57-0)

#### <span id="page-42-0"></span>**6** [Conclusions](#page-97-0)

# Analyse qualitative d'un modèle quelconque dans  $\mathbb R$

Comme nous l'avons vu pour le modèle logistique, il est possible d'effectuer une analyse qualitative d'un modèle lorsque celui-ci est trop complexes.

#### Analyse quantitative

- **•** Recherche de solutions exactes.
- **•** Étude des fonctions solutions.

#### Analyse qualitative

- Étude des propriétés des solutions.
- Étude des tendances (points  $d'$ équilibre, stabilité...)

Principes de l'analyse qualitative

Les points singuliers ou points d'équilibre

## Plan détaillé

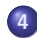

### 4 [Principes de l'analyse qualitative](#page-42-0)

- Les points singuliers ou points d'équilibre
- Stabilité des points d'équilibre et linéarisation
- <span id="page-44-0"></span>[Les points d'inflexion](#page-52-0)

Principes de l'analyse qualitative

Les points singuliers ou points d'équilibre

# Points singuliers

Les points singuliers (ou points d'équilibre) notés  $x^\star$  d'un système quelconque du type  $\dot{x} = f(x)$  satisfont :

$$
\left. \frac{dx}{dt} \right|_{x=x^*} = 0 \quad \iff \quad f(x^*) = 0.
$$

Rechercher les points d'équilibre d'un système  $\dot{x} = f(x)$  revient donc à trouver les solutions de l'équation  $f(x) = 0$ .

Un système peut n'avoir aucun point d'équilibre, un nombre fini ou un nombre infini de points d'équilibres.

Principes de l'analyse qualitative

Stabilité des points d'équilibre et linéarisation

# Plan détaillé

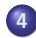

4 [Principes de l'analyse qualitative](#page-42-0)

- Les points singuliers ou points d'équilibre
- · Stabilité des points d'équilibre et linéarisation
- <span id="page-46-0"></span>[Les points d'inflexion](#page-52-0)

Principes de l'analyse qualitative Stabilité des points d'équilibre et linéarisation

# Stabilité des points d'équilibre

Si dans un système quelconque  $\dot{x} = f(x)$ , la fonction f est continue, alors il suffit d'étudier le signe de  $f$  au voisinage des points d'équilibre pour connaître leur stabilité. Il existe 4 cas possibles.

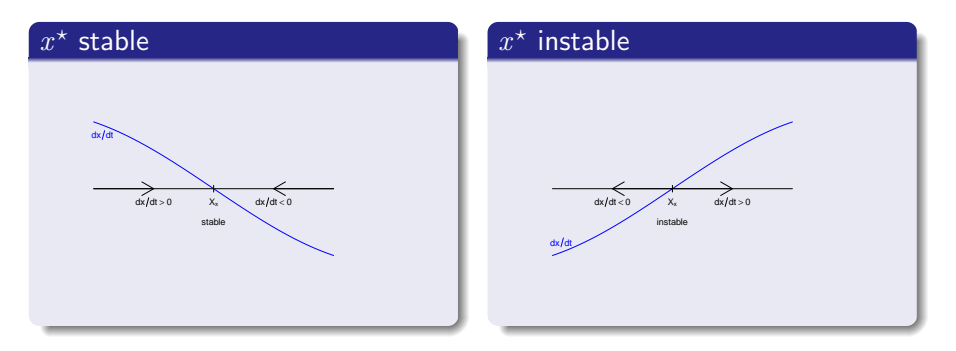

Principes de l'analyse qualitative

Stabilité des points d'équilibre et linéarisation

# Stabilité des points d'équilibre

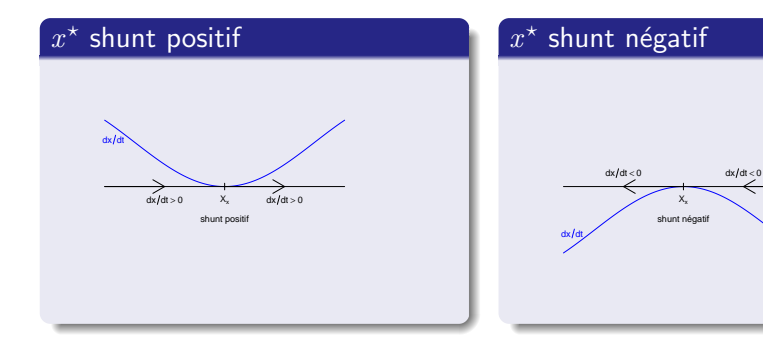

Principes de l'analyse qualitative

Stabilité des points d'équilibre et linéarisation

Stabilité des points d'équilibre Linéarisation de  $\frac{dx}{dt}$  au voisinage des points d'équilibre

On utilise un développement de Taylor d'ordre 1 pour linéariser  $\frac{dx}{dt}$ au voisinage des points d'équilibre  $x^*$ .

$$
\frac{dx}{dt} \approx \underbrace{f(x^*)}_{\approx} + \underbrace{(x - x^*)f'(x^*)}_{\frac{dx}{dx}\Big|_{x = x^*}}
$$

La stabilité de  $x^\star$  dépend du signe de  $\lambda = \frac{d\dot{x}}{dt}$  $dx$  $\Big|_{x=x^{\star}}$ 

Principes de l'analyse qualitative

Stabilité des points d'équilibre et linéarisation

### Stabilité des points d'équilibre Linéarisation de  $\frac{dx}{dt}$  au voisinage des points d'équilibre

$$
\lambda = \frac{dx}{dx}\bigg|_{x=x^*}
$$
 est la pente de la tangeante à la courbe  
représentative de  $\frac{dx}{dt} = f(x)$  au point  $x = x^*$ .

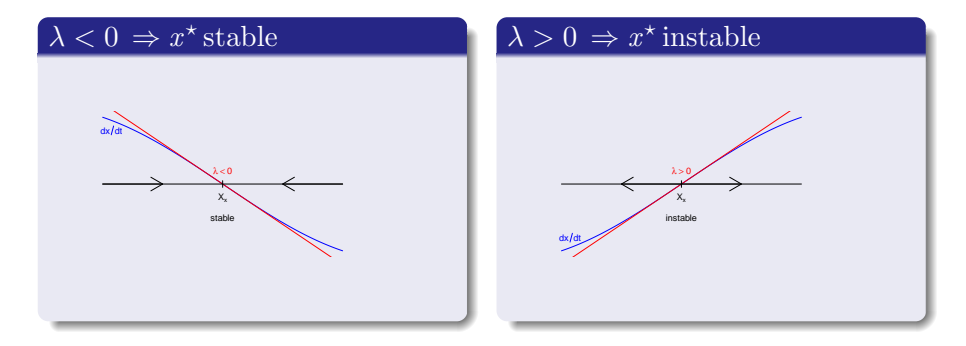

Principes de l'analyse qualitative

Stabilité des points d'équilibre et linéarisation

Stabilité des points d'équilibre Linéarisation de  $\frac{dx}{dt}$  au voisinage des points d'équilibre

#### $\lambda = 0 \Rightarrow$  on ne peut pas conclure

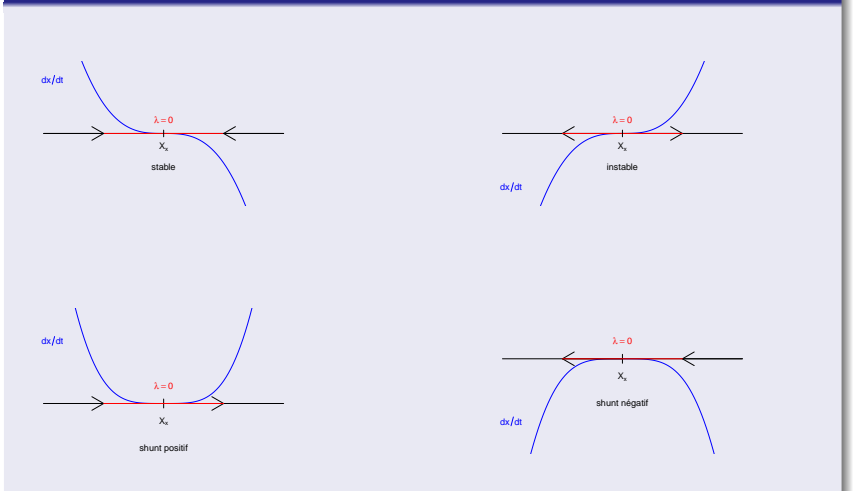

<ftp://pbil.univ-lyon1.fr/pub/cours/MOUSSET/bioetmod> Systèmes dynamiques dans R

Systèmes dynamiques dans  $\mathbb R$ Principes de l'analyse qualitative Les points d'inflexion

# Plan détaillé

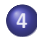

### 4 [Principes de l'analyse qualitative](#page-42-0)

- Les points singuliers ou points d'équilibre
- Stabilité des points d'équilibre et linéarisation
- <span id="page-52-0"></span>[Les points d'inflexion](#page-52-0)

Systèmes dynamiques dans  $\mathbb R$ Principes de l'analyse qualitative Les points d'inflexion

### Points d'inflexion

Les points d'inflexion des chroniques d'un système dynamique de type  $\dot{x} = f(x)$  sont les points pour lesquels.

$$
\begin{aligned}\n\frac{dx}{dt} &= \dot{x} \neq 0 \\
\frac{d^2x}{dt^2} &= \frac{d\dot{x}}{dt} = 0 \Leftrightarrow \frac{d\dot{x}}{dx}\frac{dx}{dt} = 0\n\end{aligned}\n\right}\n\Rightarrow\n\frac{d\dot{x}}{dx} = f'(x) = 0
$$

Systèmes dynamiques dans  $\mathbb R$ Principes de l'analyse qualitative Les points d'inflexion

## Points d'inflexion

Les points d'inflexion des chroniques d'un système dynamique de type  $\dot{x} = f(x)$  sont les points différents des points singuliers qui s'obtiennent en résolvant l'équation

$$
\left. \frac{d\dot{x}}{dx} \right|_{x=x_{\text{infl}}} = f'(x_{\text{infl}}) = 0.
$$

Principes de l'analyse qualitative

Les points d'inflexion

#### Points d'inflexion Exemple du modèle logistique

L'équation  $(1)$  du modèle de Verhulst vu précédemment est :

$$
\dot{N} = \frac{dN}{dt} = rN(1 - \frac{N}{K}) = rN - \frac{rN^2}{K}
$$

Il existe deux points d'équilibre,  $N_0^{\star} = 0$  et  $N_1^{\star} = K$ . Les points d'inflexion des chroniques vérifient  $d\dot{N}$  $\frac{dN}{dN} = 0 \iff r - \frac{2rN}{K}$  $\frac{rN}{K} = 0 \iff N = \frac{K}{2}$ 2

Principes de l'analyse qualitative

Les points d'inflexion

#### Points d'inflexion Exemple du modèle logistique

Les chroniques du modèle logistique présentent donc un point d'inflexion pour  $N=\frac{K}{2}$  $\frac{1}{2}$ .

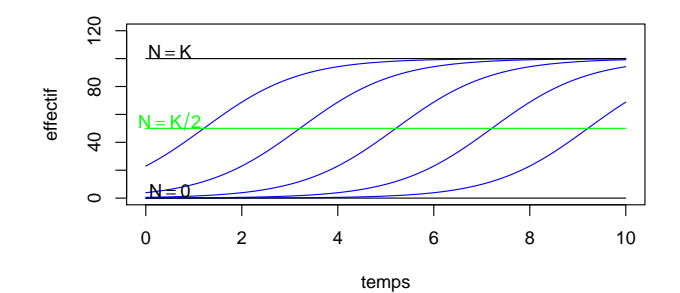

# Table des matières

### 1 [Introduction](#page-1-0)

- (2) L'analyse des modèles linéaires
- 3 Un modèle non linéaire : le modèle logistique
- 4 [Principes de l'analyse qualitative](#page-42-0)
- 5 [Quelques exemples classiques. . .](#page-57-0)

#### <span id="page-57-0"></span>**6** [Conclusions](#page-97-0)

Systèmes dynamiques dans  $\mathbb R$ Quelques exemples classiques. . . Le modèle de Gompertz

# Plan détaillé

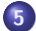

### 5 [Quelques exemples classiques. . .](#page-57-0)

#### • Le modèle de Gompertz

- Les modèles de populations exploitées
- Un modèle de population exploitée : pêche avec quota
- <span id="page-58-0"></span>• Un modèle de population exploitée : pêche à effort constant

Quelques exemples classiques. . .

Le modèle de Gompertz

Le modèle de Gompertz Un concurrent du modèle logistique

Le modèle de Gompertz est un modèle de dynamique des populations. Son équation est la suivante :

$$
\frac{dN}{dt} = -rN \ln N,
$$

où  $r > 0$ .

Quelques exemples classiques. . .

Le modèle de Gompertz

#### Le modèle de Gompertz Points d'équilibre

Les points d'équilibre vérifient 
$$
\left. \frac{dN}{dt} \right|_{N=N^*} = 0
$$

$$
\frac{dN}{dt} = -rN \ln N = 0 \iff \begin{vmatrix} N = N_0^* = 0 \\ N = N_1^* = 1 \end{vmatrix}
$$

Quelques exemples classiques. . .

Le modèle de Gompertz

#### Le modèle de Gompertz Stabilité des points d'équilibre : linéarisation

$$
\frac{dN}{dN} = -rN\frac{1}{N} - r\ln N = -r(1 + \ln N)
$$

\n- \n
$$
\left.\n \begin{aligned}\n \frac{d\dot{N}}{dN} \bigg|_{N=0} & \text{n'est pas défini, mais } \lim_{\epsilon \to 0^+} \left. \frac{d\dot{N}}{dN} \right|_{N=\epsilon} = +\infty, \text{ donc } \\
 N_0^* &= 0 \text{ est instable.} \\
 \bullet \left. \frac{d\dot{N}}{dN} \right|_{N=1} = -r < 0 \text{ donc } N_1^* = 1 \text{ est stable.}\n \end{aligned}\n \right.
$$
\n
\n

Quelques exemples classiques. . .

Le modèle de Gompertz

Le modèle de Gompertz Points d'inflexion

$$
\frac{dN}{dN} = -rN\frac{1}{N} - r\ln N = -r(1+\ln N) = 0 \iff N = e^{-1}
$$

Les chroniques des solutions du modèle de Gompertz présentent donc un point d'inflexion pour  $N=e^{-1}.$ 

Quelques exemples classiques. . .

Le modèle de Gompertz

#### Le modèle de Gompertz **Chroniques**

Un changement d'échelle peut permettre d'adapter le modèle de Gompertz pour obtenir une capacité limite de  $K$  individus et un point d'inflexion pour  $N=\dfrac{K}{\varepsilon}$  $\frac{1}{e}$ .

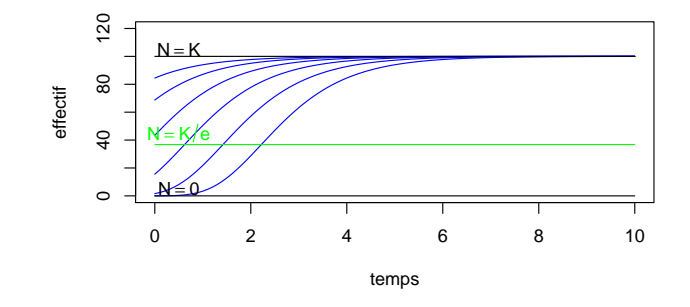

Quelques exemples classiques. . .

Les modèles de populations exploitées

### Plan détaillé

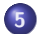

### 5 [Quelques exemples classiques. . .](#page-57-0)

• Le modèle de Gompertz

#### • Les modèles de populations exploitées

- Un modèle de population exploitée : pêche avec quota
- <span id="page-64-0"></span>• Un modèle de population exploitée : pêche à effort constant

Quelques exemples classiques. . .

Les modèles de populations exploitées

# Les modèles de populations exploitées

Les modèles de populations exploitées sont utilisés pour leur intérêt commercial ou écologique. De nombreux modèles ont été proposés, ils sont toujours composés :

- d'un type de croissance (Logistique, Gompertz. . . )
- $\bullet$  d'un type de prédation (constant, linéaire, non linéaire...)

Dans le cadre de ce cours nous verrons quatre modèles de populations exploitées. Pour chaque modèle, la croissance de la population sera de type logistique.

$$
\frac{dN}{dt} = rN\left(1 - \frac{N}{K}\right)
$$

Quelques exemples classiques. . .

Les modèles de populations exploitées

# L'exploitation d'une population

L'exploitation d'une population consiste à prélever des individus dans cette population. Ce prélèvement peut-être

- Constant
- Proportionnel à la taille de la population
- **•** non linéaire et croissant avec le taille de la population

Quelques exemples classiques. . .

Un modèle de population exploitée : pêche avec quota

# Plan détaillé

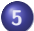

### 5 [Quelques exemples classiques. . .](#page-57-0)

- **·** Le modèle de Gompertz
- Les modèles de populations exploitées

#### · Un modèle de population exploitée : pêche avec quota

<span id="page-67-0"></span>· Un modèle de population exploitée : pêche à effort constant

Quelques exemples classiques. . .

Un modèle de population exploitée : pêche avec quota

Pêche avec quota Equation du modèle

Il s'agit du modèle le plus simple d'exploitation, où la quantité d'individus prélevés par unité de temps est constante  $Q$  (quota).

$$
\frac{dN}{dt} = rN\left(1 - \frac{N}{K}\right) - Q
$$

Quelques exemples classiques. . .

Un modèle de population exploitée : pêche avec quota

#### Pêche avec quota Points d'équilibre

On résoud 
$$
\frac{dN}{dt} = 0
$$
.  
\n
$$
\frac{dN}{dt} = rN\left(1 - \frac{N}{K}\right) - Q = 0
$$
\n
$$
\iff -\frac{r}{K}N^2 + rN - Q = 0
$$

II existe 3 cas possibles selon le signe de  $\Delta = r^2 - 4\frac{rQ}{V}$ K

Quelques exemples classiques. . .

Un modèle de population exploitée : pêche avec quota

#### Pêche avec quota Points d'équilibre

$$
\Delta = r^2 - 4\frac{rQ}{K} = r\left(r - \frac{4Q}{K}\right)
$$

• 
$$
r - \frac{4Q}{K} > 0 \iff Q < \frac{rK}{4} \Rightarrow \Delta > 0 \Rightarrow
$$
 il existe 2 points  
d'équilibre.

• 
$$
r - \frac{4Q}{K} = 0 \iff Q = \frac{rK}{4} \Rightarrow \Delta = 0 \Rightarrow
$$
 il existe 1 point  
d'équilibre.

$$
\bullet \ \ r - \frac{4Q}{K} < 0 \iff Q > \frac{rK}{4} \Rightarrow \Delta < 0 \Rightarrow \text{ il n'existe pas de point d'équilibre.}
$$

Quelques exemples classiques. . .

Un modèle de population exploitée : pêche avec quota

Pêche avec quota Points d'équilibre,  $Q < \frac{rK}{4}$ 4

Dans le cas  $\Delta > 0$ , les points d'équilibre sont :

• 
$$
N_0^* = K \frac{r - \sqrt{r^2 - 4\frac{rQ}{K}}}{2r} > 0
$$
  
\n•  $N_1^* = K \frac{r + \sqrt{r^2 - 4\frac{rQ}{K}}}{2r} > 0$   
\nAvec  $0 < N_0^* < \frac{K}{2} < N_1^* < K$ .
Quelques exemples classiques. . .

Un modèle de population exploitée : pêche avec quota

Pêche avec quota Points d'équilibre,  $Q = \frac{rK}{4}$ 4

Dans le cas  $\Delta = 0$ , le seul point d'équilibre est :

$$
N^{\star} = \frac{K}{2}
$$

Quelques exemples classiques. . .

Un modèle de population exploitée : pêche avec quota

Pêche avec quota  

$$
Q > \frac{rK}{4}
$$

Dans le cas  $\Delta > 0$ , il n'y a pas de point d'équilibre et

$$
\frac{dN}{dt} = rN\left(1 - \frac{N}{K}\right) - Q < 0.
$$

Le modèle prédit que la taille de la population décroît sans cesse. Peut-on trouver une méthode simple expliquant ces résultats ?

Quelques exemples classiques. . .

Un modèle de population exploitée : pêche avec quota

L'exploitation d'une population Qu'est-ce qu'un point d'équilibre ?

L'exploitation d'une population consiste à prélever des individus dans cette population. Ce prélèvement peut-être

- Constant
- Proportionnel à la taille de la population
- o non linéaire et croissant avec le taille de la population

Un éventuel état d'équilibre est atteint lorsque la croissance naturelle de la population compense exactement le prélèvement sur celle-ci.

Quelques exemples classiques. . .

Un modèle de population exploitée : pêche avec quota

## La croissance logistique

On s'intéresse à la fonction  $\dot{N}=rN\left(1-\frac{N}{K}\right)$  $\frac{N}{K}$ ) = rN – r $\frac{N^2}{K}$  $\frac{N^2}{K}$ .

- Racines (points d'équilibre du modèle logistique)
- Tangeantes aux points d'équilibre
- Extremums (points d'inflexion des chroniques)

Quelques exemples classiques. . .

Un modèle de population exploitée : pêche avec quota

#### La croissance logistique Points d'équilibre

$$
\dot{N} = 0 \iff rN\left(1 - \frac{N}{K}\right) = rN - r\frac{N^2}{K} = 0
$$

Deux points d'équilibre :

- $N_0^{\star} = 0$
- $N_1^* = K$

Quelques exemples classiques. . .

Un modèle de population exploitée : pêche avec quota

#### La croissance logistique Extremum

$$
\frac{d\dot{N}}{dN} = 0 \iff r - 2r\frac{N}{K} = 0 \iff N = \frac{K}{2}
$$

 $\displaystyle{\frac{dN}{dt}}$  admet un maximum local pour  $N=\displaystyle{\frac{K}{2}}$  $\frac{1}{2}$ , qui vaut :

$$
\left. \frac{dN}{dt} \right|_{N=\frac{K}{2}} = r \frac{K}{2} \left( 1 - \frac{K}{2K} \right) = \frac{rK}{4}
$$

Quelques exemples classiques. . .

Un modèle de population exploitée : pêche avec quota

La croissance logistique Tangeantes aux points d'équilibre

$$
\begin{aligned}\n\frac{dN}{dt}\Big|_{N=0} &= r \\
\frac{dN}{dt}\Big|_{N=K} &= r - 2r\frac{K}{K} &= -r\n\end{aligned}
$$

Les pentes des tangeantes aux points d'équilibre sont respectivement  $r$  et  $-r$ .

Quelques exemples classiques. . .

Un modèle de population exploitée : pêche avec quota

## La croissance logistique

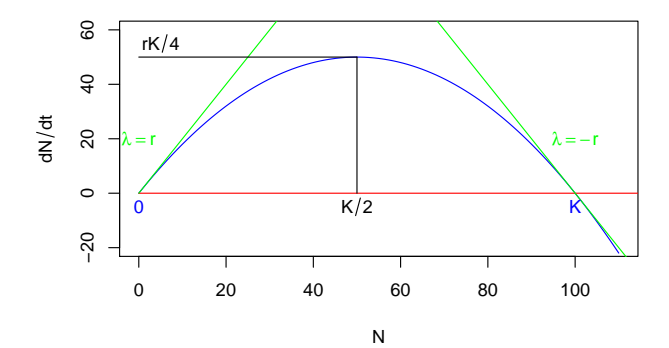

Quelques exemples classiques. . .

Un modèle de population exploitée : pêche avec quota

## Pêche avec quota

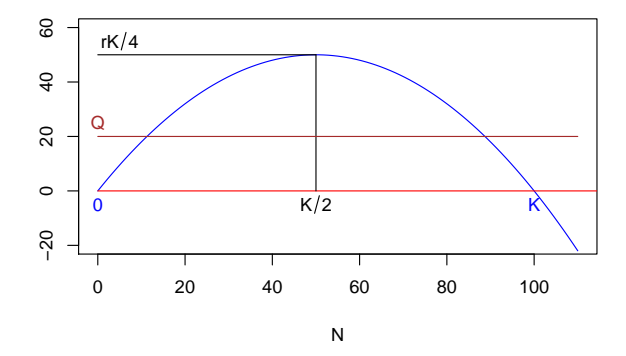

$$
\frac{dN}{dt} = rN\left(1 - \frac{N}{K}\right) - Q, \quad Q < \frac{rK}{4}
$$

Quelques exemples classiques. . .

Un modèle de population exploitée : pêche avec quota

## Pêche avec quota

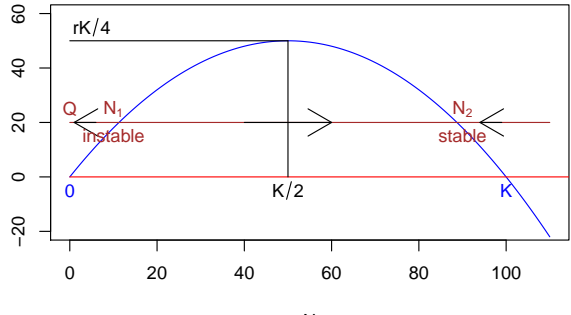

N

$$
\frac{dN}{dt}=rN\left(1-\frac{N}{K}\right)-Q,\quad Q<\frac{rK}{4}
$$

Quelques exemples classiques. . .

Un modèle de population exploitée : pêche avec quota

## Pêche avec quota

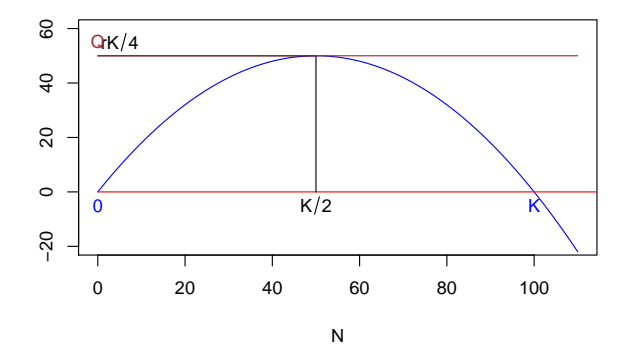

$$
\frac{dN}{dt} = rN\left(1 - \frac{N}{K}\right) - Q, \quad Q = \frac{rK}{4}
$$

Quelques exemples classiques. . .

Un modèle de population exploitée : pêche avec quota

## Pêche avec quota

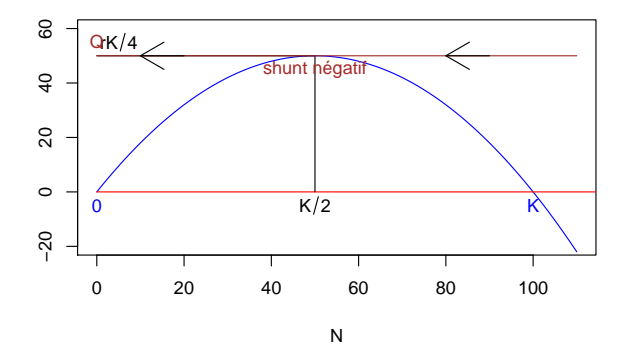

$$
\frac{dN}{dt} = rN\left(1 - \frac{N}{K}\right) - Q, \quad Q = \frac{rK}{4}
$$

Quelques exemples classiques. . .

Un modèle de population exploitée : pêche avec quota

## Pêche avec quota

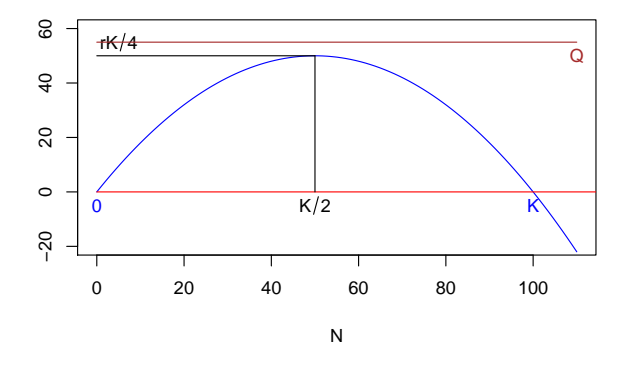

$$
\frac{dN}{dt} = rN\left(1 - \frac{N}{K}\right) - Q, \quad Q > \frac{rK}{4}
$$

Quelques exemples classiques. . .

Un modèle de population exploitée : pêche avec quota

## Pêche avec quota

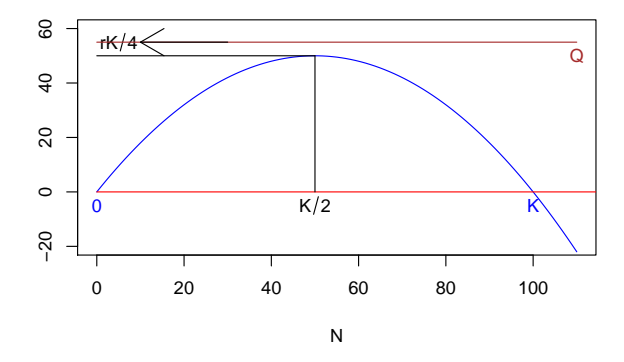

$$
\frac{dN}{dt} = rN\left(1 - \frac{N}{K}\right) - Q, \quad Q > \frac{rK}{4}
$$

Quelques exemples classiques. . .

Un modèle de population exploitée : pêche avec quota

Pêche avec quota **Conclusions** 

- Dans le meilleur des cas, 2 états d'équilibre.
- $\bullet$  1 état instable / 1 état stable.
- L'augmentation du quota rapproche les deux états.
- On ne peut pas pêcher avec  $Q \geq \frac{rK}{4}$  $\frac{K}{4}$ .

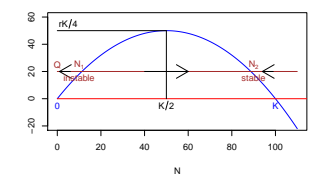

Quelques exemples classiques. . .

Un modèle de population exploitée : pêche à effort constant

## Plan détaillé

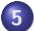

### 5 [Quelques exemples classiques. . .](#page-57-0)

- **·** Le modèle de Gompertz
- Les modèles de populations exploitées
- · Un modèle de population exploitée : pêche avec quota
- <span id="page-87-0"></span>● Un modèle de population exploitée : pêche à effort constant

Quelques exemples classiques. . .

Un modèle de population exploitée : pêche à effort constant

Pêche à effort constant Equation du modèle

Ici, l'effort de pêche  $E$  est constant, c'est à dire que la quantité d'individus prélevés par unité de temps est proportionnelle à la taille de la population  $EN$ .

$$
\frac{dN}{dt} = rN\left(1 - \frac{N}{K}\right) - EN
$$

Quelques exemples classiques. . .

Un modèle de population exploitée : pêche à effort constant

Pêche à effort constant Points d'équilibre

On résoud 
$$
\frac{dN}{dt} = 0
$$
.  
\n
$$
\frac{dN}{dt} = rN\left(1 - \frac{N}{K}\right) - EN = 0
$$
\n
$$
\iff N\left(r\left(1 - \frac{N}{K}\right) - E\right) = 0
$$

Il existe deux points d'équilibre :  $N_0^\star = 0$  et  $N_1^\star = K\frac{r-E}{r}$ r  $N_1^\star$  n'a de sens biologique que si  $N_1^\star > 0$ , c'est à dire  $r > E$ 

Quelques exemples classiques. . .

Un modèle de population exploitée : pêche à effort constant

Pêche à effort constant Optimum de l'effort de pêche,  $E < r$ 

Dans le cas où  $N_1^{\star}$  existe, on peut chercher un optimum de l'effort de pêche permettant d'obtenir le prélèvement le plus élevé possible. La quantité pêchée au point d'équilibre  $N_1^\star$  est :

$$
EN_1^* = EK \frac{r - E}{r} = KE - K \frac{E^2}{r}
$$

Quelques exemples classiques. . .

Un modèle de population exploitée : pêche à effort constant

Pêche à effort constant

L'optimum de l'effort de pêche  $E^{\star}$  est tel que  $EN_{1}^{\star}$  est maximum pour  $E = E^*$ , soit

$$
\left. \frac{dEN^*}{dE} \right|_{E=E^*} = K - 2\frac{KE^*}{r} = 0
$$
  

$$
\iff E^* = \frac{rK}{2K}
$$
  

$$
\iff E^* = \frac{r}{2}
$$

 $\overrightarrow{A}$  l'effort de pêche optimum, la population est maintenue à une taille  $N_{\rm opt}^{\star} = K \frac{r - E^{\star}}{r} = \frac{K}{2}$  $\frac{\kappa}{2}$ , et la quantité d'individus prélevés est  $N_{\rm opt}^{\star}E^{\star}=\frac{rK}{4}$ 4

Quelques exemples classiques. . .

Un modèle de population exploitée : pêche à effort constant

## Pêche à effort constant

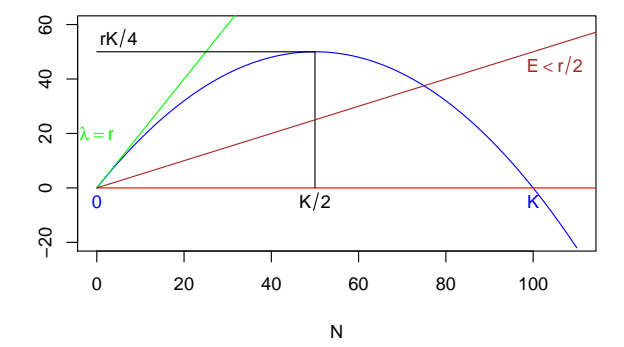

$$
\frac{dN}{dt} = rN\left(1 - \frac{N}{K}\right) - EN, E < \frac{r}{2}
$$

Quelques exemples classiques. . .

Un modèle de population exploitée : pêche à effort constant

## Pêche à effort constant

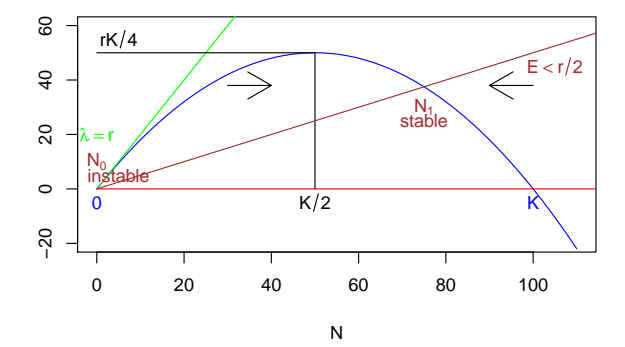

$$
\frac{dN}{dt} = rN\left(1 - \frac{N}{K}\right) - EN, E < \frac{r}{2}
$$

Quelques exemples classiques. . .

Un modèle de population exploitée : pêche à effort constant

## Pêche à effort constant

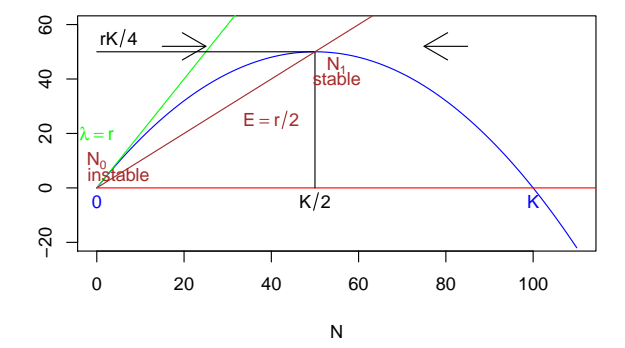

$$
\frac{dN}{dt} = rN\left(1 - \frac{N}{K}\right) - EN, E = \frac{r}{2}
$$

Quelques exemples classiques. . .

Un modèle de population exploitée : pêche à effort constant

## Pêche à effort constant

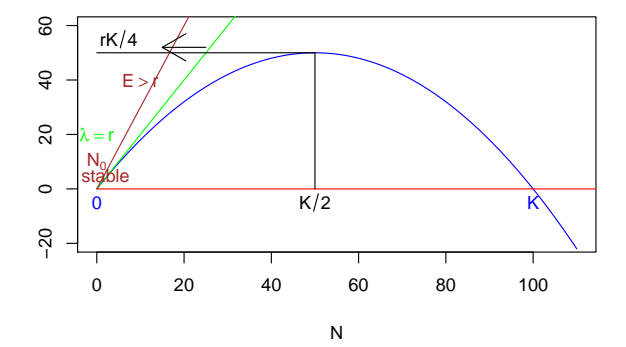

$$
\frac{dN}{dt} = rN\left(1 - \frac{N}{K}\right) - EN, E > r
$$

Quelques exemples classiques. . .

Un modèle de population exploitée : pêche à effort constant

Pêche à effort constant **Conclusions** 

- 2 états d'équilibre tant que  $E < r$ .
- $\bullet$  1 état instable / 1 état stable.
- La population ne s'éteint que lorsque  $E > r$

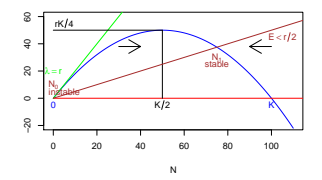

# Table des matières

## 1 [Introduction](#page-1-0)

- (2) L'analyse des modèles linéaires
- Un modèle non linéaire : le modèle logistique
- 4 [Principes de l'analyse qualitative](#page-42-0)
- 5 [Quelques exemples classiques. . .](#page-57-0)

## <span id="page-97-0"></span>6 [Conclusions](#page-97-0)

**Conclusions** 

### Conclusions Analyse des systèmes dynamiques dans  $\mathbb R$

Nous avons appris à effectuer l'analyse qualitative d'un système dynamique quelconque dans  $\mathbb R$  du type  $\dot{x} = f(x)$ 

- Recherche de points d'équilibre  $(f(x^*) = 0)$ ,
- $\bullet$  Etude de la stabilité (signe de  $f$  entre les points d'équilibre ou linéarisation de f aux points d'équilibre),
- Étude de la forme des chroniques (courbes des solutions de l'équation de  $\dot{x} = f(x)$ ).